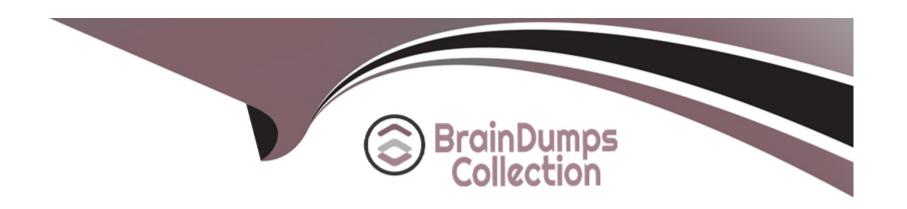

# Free Questions for C\_HANAIMP\_18 by braindumpscollection

Shared by Cochran on 29-01-2024

For More Free Questions and Preparation Resources

**Check the Links on Last Page** 

# **Question 1**

**Question Type:** MultipleChoice

Why would you set the "Ignore multiple outputs for filters" property in a calculation view?

### **Options:**

- A- To ensure semantic correctness
- B- To force filters to apply at the lowest node
- C- To hide columns that are not required
- D- To avoid duplicate rows in the output

#### **Answer:**

В

# **Question 2**

**Question Type:** MultipleChoice

You created a table and inserted data in it using SQL statements inside the SAP HANA Deployment Infrastructure (HDI) container of your project. You add this table as a data source to a calculation view and try to build it. What do you observe in the SAP HANA database container?

### **Options:**

- A- The build fails and the table is dropped.
- B- The build fails and the table is not dropped.
- **C-** The build is successful and the data preview returns expected data.
- **D-** The build is successful but the data preview returns an error message.

#### **Answer:**

С

# **Question 3**

#### **Question Type:** MultipleChoice

What are the consequences of NOT executing a delta merge? Note: There are 2 correct answers to this question.

| Options:                                                                                       |
|------------------------------------------------------------------------------------------------|
| A- Aggregates are not adjusted.                                                                |
| B- New records are not read.                                                                   |
| C- Read performance decreases.                                                                 |
| D- Memory is not optimized.                                                                    |
|                                                                                                |
| Answer:                                                                                        |
| A, D                                                                                           |
|                                                                                                |
|                                                                                                |
| Question 4                                                                                     |
| Question Type: MultipleChoice                                                                  |
|                                                                                                |
| Which are the components of SAP HANA Cloud?Note: There are 3 correct answers to this question. |
|                                                                                                |
|                                                                                                |
|                                                                                                |

Options:

A- SAP Data Warehouse Cloud

- B- SAP HANA Cloud data lake
- **C-** Native Storage Extension
- **D-** SAP Analytics Cloud
- E- SAP HANA in-memory database

A, B, D

# **Question 5**

**Question Type:** MultipleChoice

Why would you enable Debug Query mode in a calculation view?

- A- To understand how tables are partitioned
- B- To set breakpoints and step through the execution
- C- To check which database engines are invoked

D- To identify data sources that are not accessed by a query

#### **Answer:**

D

# **Question 6**

### **Question Type:** MultipleChoice

You want to map an input parameter of calculation view A to an input parameter of calculation view B using the parameter mapping feature in the calculation view editor. However, the input parameters of calculation view B are not proposed as source parameters. What might be the reason for this?

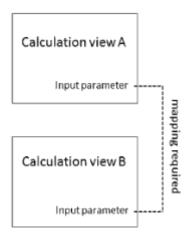

| A- You selected the wrong pa             | rameter mapping TYPE.                                                                     |
|------------------------------------------|-------------------------------------------------------------------------------------------|
| B- Your source calculation vie           | w is of type DIMENSION.                                                                   |
| C- The names of the input pa             | rameters do not match.                                                                    |
| D- You already mapped the in             | put parameters in another calculation view.                                               |
|                                          |                                                                                           |
| Answer:                                  |                                                                                           |
| D                                        |                                                                                           |
| uestion 7                                |                                                                                           |
| Question 7  uestion Type: MultipleChoice |                                                                                           |
| Question 7  uestion Type: MultipleChoice | Ild you choose the DEPRECATED setting?Note: There are 2 correct answers to this question. |

- A- To indicate that it should not be used as a data source to other calculation views
- B- To lock the calculation view from further modifications
- C- To warn developers that the calculation view is no longer supported
- D- To ensure it is not exposed to reporting tools for consumption

Α

# **Question 8**

**Question Type:** MultipleChoice

What are the key steps to implement currency conversion in a calculation view?

- A- Assign semantic type Enable the measure for conversion Choose client, source and target currencies Choose conversion date and rate type
- B- Enable the measure for conversion Choose client, source and target currencies Choose conversion date and rate type Assign the conversion rule to your calculation view

- C- Enable the measure for conversion Choose client, source, and target currencies Choose conversion date and rate type Build the conversion rule
- D- Assign semantic type Choose client, source and target currencies Choose conversion date and rate type Define an expression in a calculated column

Α

### **Question 9**

#### **Question Type:** MultipleChoice

After importing a project in the workspace of the SAP Web IDE, you execute a build at the HDB module level. The build fails. What could be the reason? Note: There are 2 correct answers to this question.

- A- You have not defined the HDI build plug-in version.
- B- Your HDB module references a user-provided service that does not exist.

- C- You have not assigned the project to a space.
- D- You have not built the project yet.

B, C

# **Question 10**

**Question Type:** MultipleChoice

Why do you use parameter mapping in a calculation view? Note: There are 2 correct answers to this question.

- A- To convert the data types of input parameters
- B- To assign variables to one or more attributes
- C- To push down filters to the lowest level calculation views
- D- To pass variable values to external value help views

C, D

# **Question 11**

### **Question Type:** MultipleChoice

You define a hierarchy in a calculation view. You want to expose the hierarchy to SQL Which of the following conditions must be met? Note: There are 2 correct answers to this question.

### **Options:**

- A- The hierarchy must be defined in a calculation view of type SQL ACCESS ONLY.
- B- The hierarchy must be exposed by a calculation view of type CUBE with star join.
- C- The hierarchy must be a local hierarchy.
- D- The hierarchy must be a shared hierarchy.

### **Answer:**

B, D

# To Get Premium Files for C\_HANAIMP\_18 Visit

https://www.p2pexams.com/products/c\_hanaimp\_18

# **For More Free Questions Visit**

https://www.p2pexams.com/sap/pdf/c-hanaimp-18

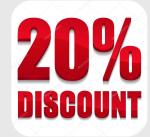